# stichting mathematisch centrum

#### AFDELING INFORMATICA

#### $1W$  14/74 FEBRUARY

 $\sum_{i=1}^{n}$ 

A.E. BROUWER & C.L. PIPPEL PDP8-PROGRAMMING 1 THE KV8/I STORAGE SCOPE AND H306 JOYSTICK

## 2e boerhaavestraat 49 amsterdam

**SIBLIOTHEEK MATHEMATISCH CENTRUM** AMSTERDAM

Printed at the Mathematical Centre, 49, 2e Boerhaavestraat, Amsterdam.

The Mathematical Centre, founded the 11-th of February 1946, is a non-<br>profit institution aiming at the promotion of pure mathematics and its<br>applications. It is sponsored by the Netherlands Government through the<br>Netherl

 $ACM - Computing$  Reviews - category: 6.35

PDPS-PROGRAMMING I

The KVS/1 storage scope and H306 joystick

by

A.E. Brouwer & C.L. Pippel

## Preface

 $\epsilon$ 

This report is the first in a series entitled "PDP8-PROGRAMMING". This series will contain reports on PDPS software and programming aspects of PDPS hardware.

 $\label{eq:2.1} \frac{1}{\sqrt{2}}\int_{\mathbb{R}^3}\frac{1}{\sqrt{2}}\left(\frac{1}{\sqrt{2}}\right)^2\frac{1}{\sqrt{2}}\left(\frac{1}{\sqrt{2}}\right)^2\frac{1}{\sqrt{2}}\left(\frac{1}{\sqrt{2}}\right)^2\frac{1}{\sqrt{2}}\left(\frac{1}{\sqrt{2}}\right)^2.$  $\label{eq:1} \frac{1}{\sqrt{2}}\sum_{i=1}^n\frac{1}{\sqrt{2}}\sum_{i=1}^n\frac{1}{\sqrt{2}}\sum_{i=1}^n\frac{1}{\sqrt{2}}\sum_{i=1}^n\frac{1}{\sqrt{2}}\sum_{i=1}^n\frac{1}{\sqrt{2}}\sum_{i=1}^n\frac{1}{\sqrt{2}}\sum_{i=1}^n\frac{1}{\sqrt{2}}\sum_{i=1}^n\frac{1}{\sqrt{2}}\sum_{i=1}^n\frac{1}{\sqrt{2}}\sum_{i=1}^n\frac{1}{\sqrt{2}}\sum_{i=1}^n\frac{1$ 

 $\mathcal{L}^{\text{max}}_{\text{max}}$  and  $\mathcal{L}^{\text{max}}_{\text{max}}$ 

Contents

 $\hat{p}_0$ 

 $\sim 10^7$ 

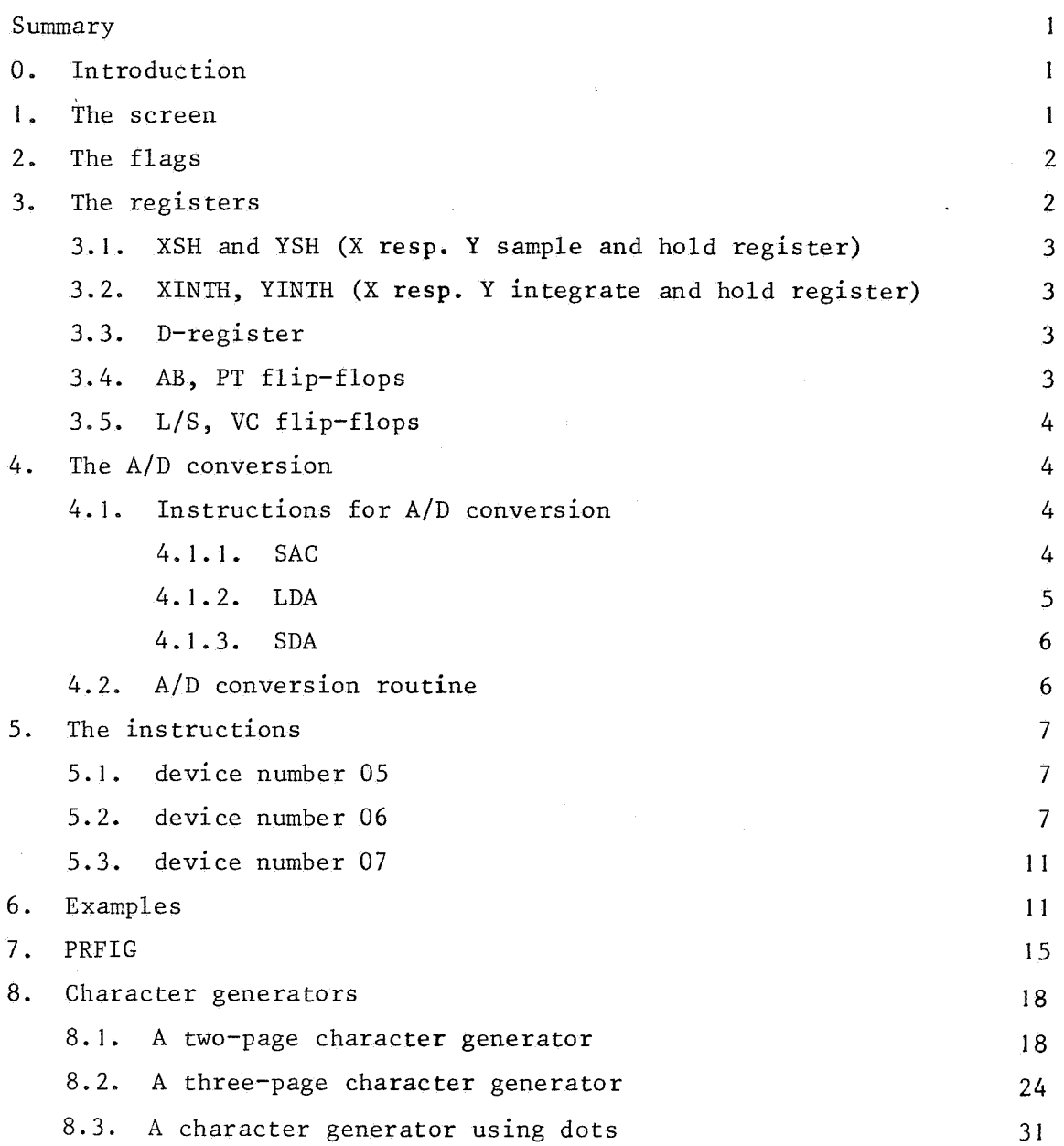

 $\sim 10$ 

 $\mathcal{L}^{\text{max}}_{\text{max}}$  , where  $\mathcal{L}^{\text{max}}_{\text{max}}$ 

 $\label{eq:2.1} \frac{1}{\sqrt{2}}\int_{\mathbb{R}^3}\frac{1}{\sqrt{2}}\left(\frac{1}{\sqrt{2}}\right)^2\frac{1}{\sqrt{2}}\left(\frac{1}{\sqrt{2}}\right)^2\frac{1}{\sqrt{2}}\left(\frac{1}{\sqrt{2}}\right)^2\frac{1}{\sqrt{2}}\left(\frac{1}{\sqrt{2}}\right)^2\frac{1}{\sqrt{2}}\left(\frac{1}{\sqrt{2}}\right)^2\frac{1}{\sqrt{2}}\frac{1}{\sqrt{2}}\frac{1}{\sqrt{2}}\frac{1}{\sqrt{2}}\frac{1}{\sqrt{2}}\frac{1}{\sqrt{2}}$ 

 $\mathcal{L}(\mathcal{A})$  and  $\mathcal{L}(\mathcal{A})$ 

 $\label{eq:2.1} \frac{1}{\sqrt{2}}\left(\frac{1}{\sqrt{2}}\right)^{2} \left(\frac{1}{\sqrt{2}}\right)^{2} \left(\frac{1}{\sqrt{2}}\right)^{2} \left(\frac{1}{\sqrt{2}}\right)^{2} \left(\frac{1}{\sqrt{2}}\right)^{2} \left(\frac{1}{\sqrt{2}}\right)^{2} \left(\frac{1}{\sqrt{2}}\right)^{2} \left(\frac{1}{\sqrt{2}}\right)^{2} \left(\frac{1}{\sqrt{2}}\right)^{2} \left(\frac{1}{\sqrt{2}}\right)^{2} \left(\frac{1}{\sqrt{2}}\right)^{2} \left(\$ 

 $\label{eq:1} \nabla \cdot \mathbf{E} = \nabla \cdot \mathbf{E} \cdot \mathbf{E}$ 

 $\mathcal{L}^{\text{max}}_{\text{max}}$  ,  $\mathcal{L}^{\text{max}}_{\text{max}}$ 

#### Summary

This description includes all information about the KV8/I scope and H 306 joystick available to us, but only insofar as relevant to the programmer. It includes the results of several experiments, conducted by us. For a description of the hardware we refer to the appropriate publications of DEC and Tektronix.

 $\mathbf{1}$ 

#### 0. Introduction

The KV8/I storage scope - interfaced with the PDP8/I computer - is a data storage and display instrument. It has a screen of  $21 \times 16.2$  cm on which figures composed of points, straight lines and circular arcs can be drawn.

Normally the figure remains visible until it is erased (under program control or by pushing the ERASE button). However, by manually adjusting the intensity to 'write thru', one can inhibit the storage of a figure as it is being displayed. [Something like this can be done also under program control by drawing long vectors with short vector timing.]

The H 306 joystick is a device consisting of an interrupt bar and a stick that controls the motion of a small ellipse, called cursor. The ellipse can be made visible on the screen. The position of the cursor can be determined by the program,

#### I. The screen

•

The screen is addressed by two coordinates, X and Y, where  $-512_{10} \le$  $X,Y \leq 511_{10}$  (i.e. X and Y are ten bit two's complement values). However, only points with  $|X| \le ca$ . 280<sub>10</sub> and  $|Y| \le ca$ . 360<sub>10</sub> correspond to a spot on the screen. The point  $(0,0)$  is the center of the screen. [Since the corners of the screen are rounded and the focus along the border is not too well, we advise not to use points with  $|X| > 270_{10}$  or  $|Y| > 350_{10}$ . These numbers may vary from installation to installation, but if you find significant discrepancies, yours is probably badly regulated.]

To draw a picture on the screen one generally performs the following

2

actions:

- select the appropriate mode

- specify coordinates

- execute function (e.g. draw line, circle, point, etc.). The precise action of the instructions involved is dependent on the values of several registers and flip-flops in the display-logic. Therefore, before describing the instructions we first consider these registers and flip-flops.

#### 2. The flags

Two flags are connected to the skip and interrupt bus: the ready flag of the scope (RF) and the cursor flag. The cursor flag becomes I when the interrupt bar is hit; it is cleared by the program and by pushing START. Instructions:

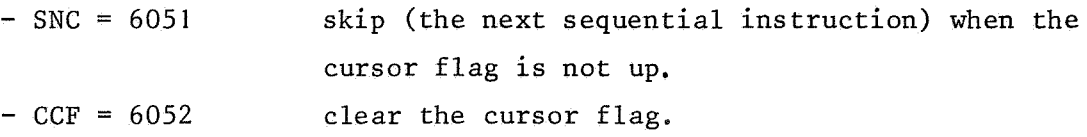

The ready flag becomes I after the completion of certain actions by the scope (as will be described later), and is cleared by the program explicitly or by initiating certain actions - any by pushing START. Instructions:

- SRF - CRF skip (the next sequential instruction) when the RF is up. clear the RF.

[The instructions LDX, LDY, EXC, EXL clear the RF and set it again when the scope is ready. Pushing the ERASE button does not clear the RF, but after the erasure of the display the flag is set.]

#### 3. The registers

The logic of the scope contains  $a.o.$  four analog registers, a  $10$ -bit digital register and a number of flip-flops.

#### Analog registers:

3. **1.** XSH and YSH (X resp. Y sample and hold register)

In point mode they hold the  $(X, Y)$  coordinates of the point. In linear vector mode they hold  $\Delta X$  and  $\Delta Y$ . In circular vector mode they hold the (X,Y) coordinates of the centre of the circle. They are not disturbed in cursor mode, but their drift is specified as being not more than·30 positions/sec.

3.2'. XINTH, YINTH (X resp. Y integrate and hold register).

They hold the  $(X, Y)$  coordinates in vector mode and are not disturbed in point or cursor mode. Their drift is specified as being not more than 6 positions/sec.

#### Digital registers and flip-flops:

3.3. D-register

The D-register is a IO-bit register, that is used with each transfer of information from the CPU to the scope-logic. It is loaded from AC2-Il by the instructions (binary): **"110** 000 **llx** !xx", i.e. by LDX, LDY, EXC, EXL and LDA.

3.4. AB, PT flip-flops

The AB and PT flip-flops determine the mode of operation of the scope:

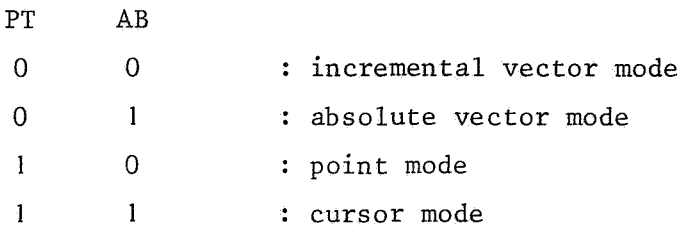

The PT flip-flop is loaded from AC2 by the instructions (binary): "110 000 110 xix", i.e. by SAC, LDF, EXC and EXL. The AB flip-flop is loaded from AC3 by the same instructions.

#### 3.5. L/S, VC flip-flops

The L/S and VC flip-flops determine the timing of a vector (short vector 250 µs, long vector 4.05 ms, or vector continue). The L/S flip-flop is loaded by the binary instructions: "I IO 000 110 xly" with the value: ( $\tau$ AC4) & (yvAC6). The VC flip-flop is loaded from AC7 by EXC and EXL. It is cleared by SAC and LDF.

#### 4. The A/D conversion

To convert an analog value into a digital one, we have to compare repeatedly that analog value against a variable digital trial value; a skiptype instruction tells which one was the largest. The analog values that can be read out are: XINTH, YINTH, XSH, YSH, XCUR (the X coordinate of the cursor) and YCUR.

4. 1. Instructions for A/D conversion

To compare an analog value with a digital one the following three actions are required:

- select analog source, i.e. specify which analog source value is to be converted,
- specify digital value,
- perform test.

These actions are performed resp. by the instructions SAC, LDA and SDA described below.

4.1.1. SAC

SAC (=6062) selects the analog source to be tested according to bits 2,3 and 6 of the AC.

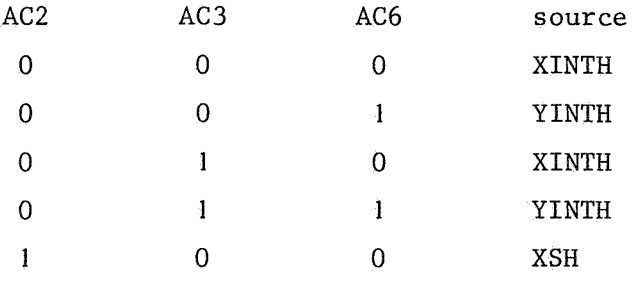

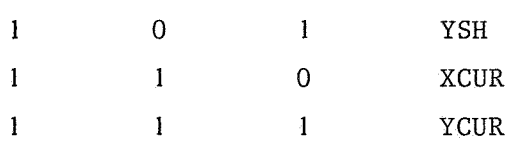

Also SAC performs a LDF, i.e. loads PT and AB with AC2 resp. AC3.

Remark: In addition to SAC the analog source is (re)selected by the instructions LDF, EXC and EXL, i.e. by "l IO 000 110 xly" according to the bits 2,3 and 6 of the AC:

register pair: if  $AC2 = 0$ 

then INTH else if  $AC3 = 0$ then SH else CUR;

coordinate: if  $y = 0 \land AC6 = 0$ then X else Y;

In other words: EXC acts like SAC, but LDF and EXL always select the Ysource.

#### 4. l. 2. LDA

LDA  $(=6074)$  loads the D register from AC2 - 11; this value will be converted to a voltage and tested against the selected source. Since this conversion takes some time, you have to wait some time, e.g. 50 µs, before executing the SDA instruction, but there is no flag indicating that the conversion has been completed.

Remarks:

The following sequence of instructions has the same effect (as LDA): LDX / load X

```
SRF 
   / wait for flag
```
 $JMP$   $-1$ 

In this case we wait about twice as long as necessary, however. - DEC specifies a delay of 50 µs after LDA, before executing SDA. We found, however, that a delay of  $18 \mu s$  is sufficient on each of the KV8/I's available to us (on one of them even 1.5 µs was

enough). In the routine of 4.2 this means that the instruction CLA CLL CML can be replaced by CLA CLL IAC RTL, reducing the execution time to about 0.5 ms.

#### 4. 1. 3. SDA

Finally the instruction SDA (=6073) actually performs the test. It skips when the digital trial value was too large. Note that AC2 is a sign bit, i.e.  $1000 \le 1777 \le 0000 \le 0777$ .

4.2. A/D conversion routine

/DEC-08-FISA-PA(L)

/KV ANALOG TO DIGITAL CONVERSION SUBROUTINE /CALL AS JMS ADCONV WITH SOURCE SELECTION CODE IN AC: /0000 OR 0400 FOR X INTEGRATOR /0040 OR 0440 FOR Y INTEGRATOR /1000 FOR X SAMPLE AND HOLD REGISTER /1040 FOR Y SAMPLE AND HOLD REGISTER /1400 FOR X CURSOR /1440 FOR Y CURSOR /EXITS WITH FULL 2'S COMPLEMENT ANS IN AC

/REQUIRES 25 CONSECUTIVE IN PAGE REGISTERS (DECIMAL) /APPROXIMATE 900 US TO COMPLETE THE CONVERSION WORST CASE

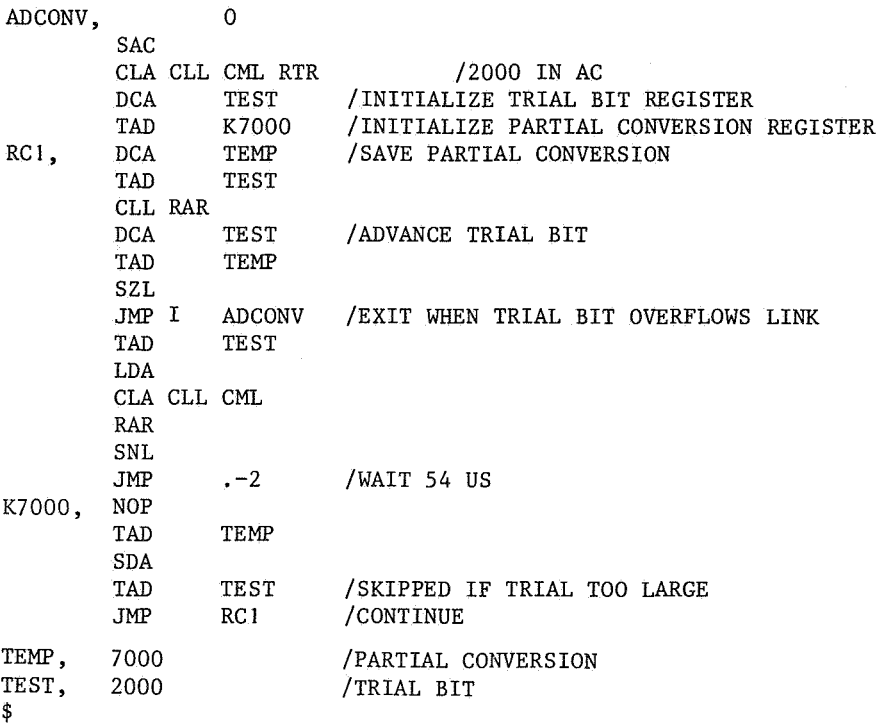

## 5. The instructions

 $\bar{\mathbf{z}}$ 

 $\sim$ 

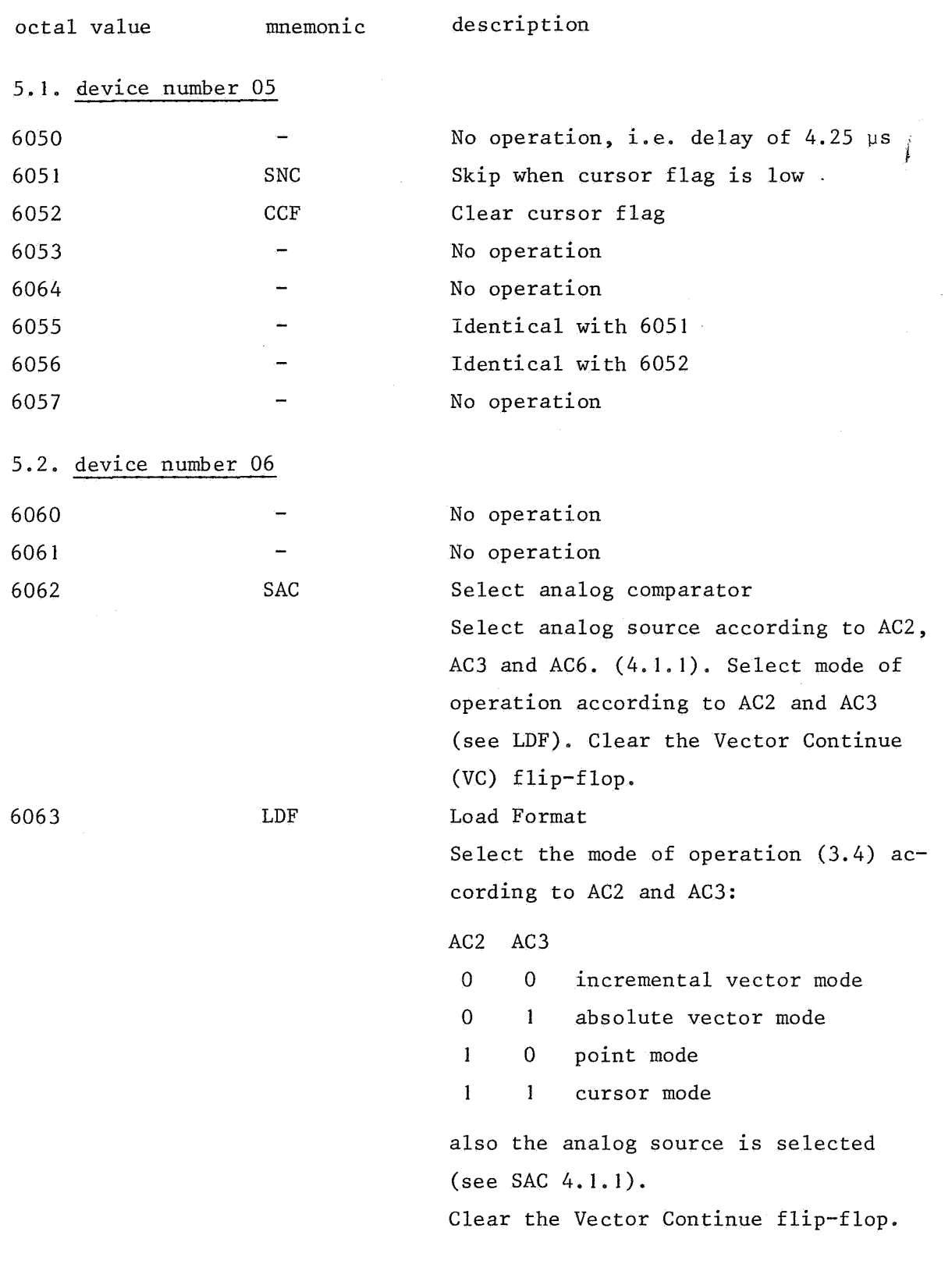

 $\mathcal{A}$ 

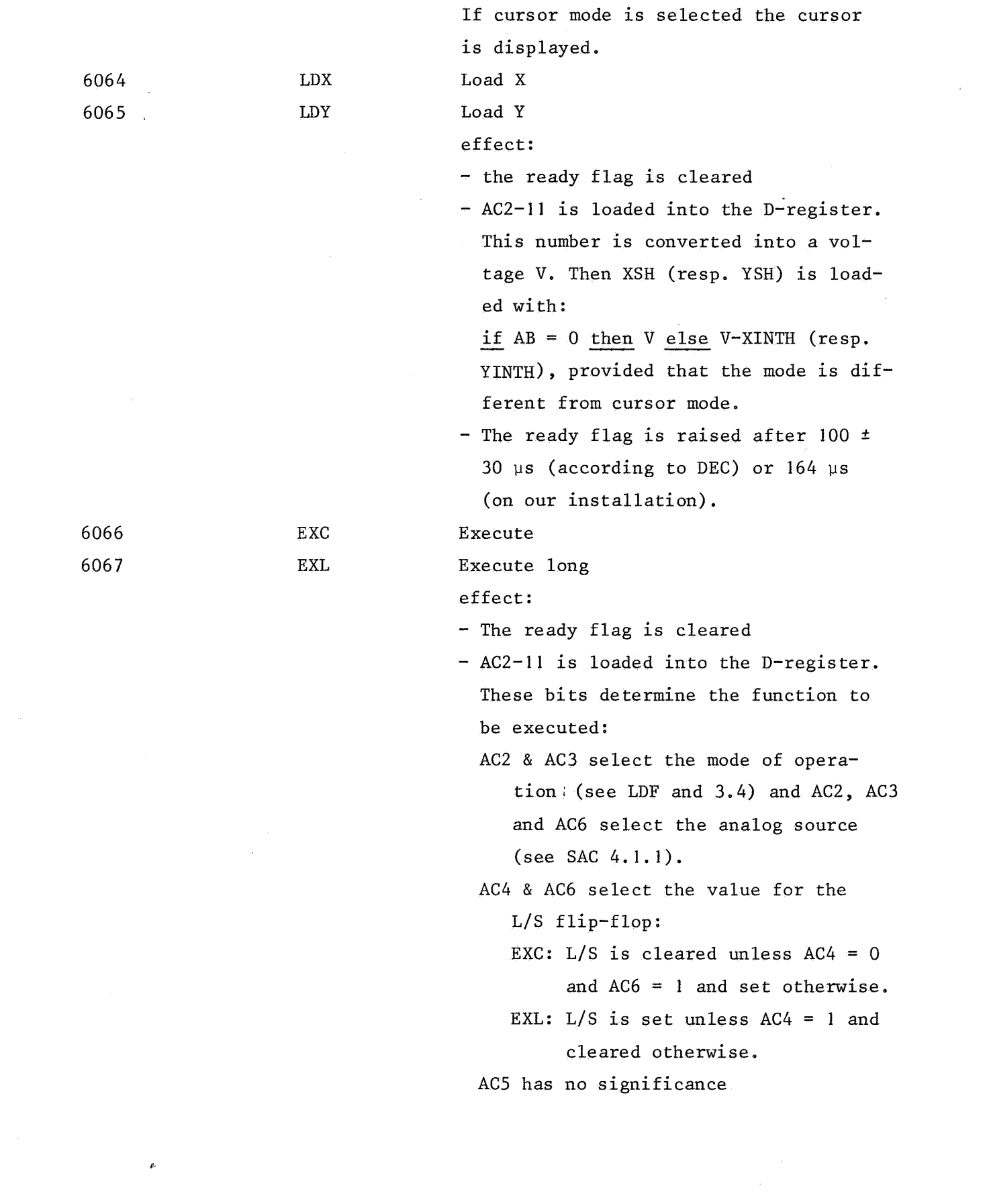

8

 $\label{eq:2} \frac{1}{2} \int_{\mathbb{R}^3} \frac{1}{\sqrt{2}} \, \frac{1}{\sqrt{2}} \, \frac$ 

- AC7 is loaded into VC. When VC = **l** the stroke timer (ST) is disabled and the function is executed continually.
- if AC9 = **l** the display is erased. The RF is set after  $0.5 \pm 0.1$  sec.
- if ACl0 = **l** the analog registers XSH, YSH, XINTH and YINTH are reset to zero. The reset holds on for the duration of the ST or VC.
- If in cursor mode, the cursor is displayed. (visible as a small nonstored ellipse, independent of ACI I).
- If in point mode, a point is drawn at the (XSH,YSH) position; ACII determines its visibility. XSH, YSH, XINTH and YINTH are not changed. {The use of invisible points is not very clear.}
- If in vector mode, a vector is drawn beginning at (XINTH,YINTH). If  $AC11 = 1$  it will be visible else invisible.
	- If  $AC8 = 1$  it will be a circular vector with centre (XSH,YSH) else it will be a linear vector going to (XINTH+XSH,YINTH+YSH).
	- If  $L/S = 1$  it will be long, otherwise short. The timing is set by ST (Stroke Timer) and is  $250 \pm 5$ µs for short vectors and 4.05 ms for long vectors. (Long vector timing lasts exactly 2700 machine

cycles of 1.5 µs each; short vector timing is I/16th of this.) - The ready flag is set after:  $0.5 \pm 0.1$  sec if AC9 = 1 (erase).  $25 \pm 5$  µs if AC2 + AC7 ≥ 1 (point mode, cursor mode or continuous mode). 275  $\pm$  5 µs if L/S = 0 (short vector). 4.08 ms if  $L/S = 1$  (long vector). (First the Execute Delay Timer (XDT,  $24 \pm 5$  µs) is activated. Then if in vector mode, the ST is activated unless it is disabled by VC.)

#### Remarks:

- The ERASE - button.

Pushing the ERASE-button on the panel at the right-hand side of the scope has the following effect:

- The display is erased, provided that the previous time it was erased \_(either by hand or by the program) was at least ca. 0.4 sec. earlier.

- When ready, the RF is set.

Note:

RF is not cleared by pushing the ERASE-button. If the scope was executing another operation while the ERASE-button was pushed, or initiated a new operation thereafter, RF will be set when the erase is completed (not sooner or later).

- EXC and EXL never change XSH and YSH unless ACID= I (reset). ERASE (both manual and by program) does not change XSH, YSH, XINTH and YINTH. During the drawing of a vector XINTH and YINTH always point to the position where the beam is writing.
- A long vector should be drawn if the coordinate distance is more than  $40<sub>8</sub>$  = 32 positions; when short vectors are drawn over long distances they do not remain visible, i.e. they are only visible at the moment they are drawn. Also long vectors should not be longer than  $1000<sub>8</sub> = 512$

positions, and not too short, since in the latter case the line becomes awfully thick. However, if the vector is drawn invisible, then it is advisable to use two short vectors with the same(!) destination instead of one long vector. [One vector (short or long) will generally not reach its destination; but we found that two short vectors suffice. Moreover, two short vectors take less time to draw than one long vector].

I I

- When a circular vector is drawn, the angular velocity is l degree/45 µs.

### 5.3. device number 07

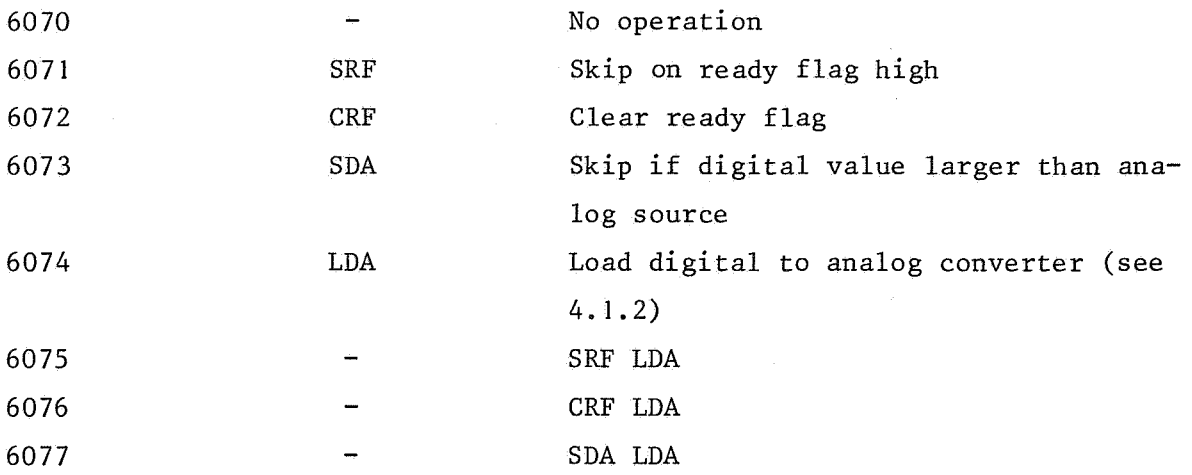

#### 6. Examples

#### 6.1. The program

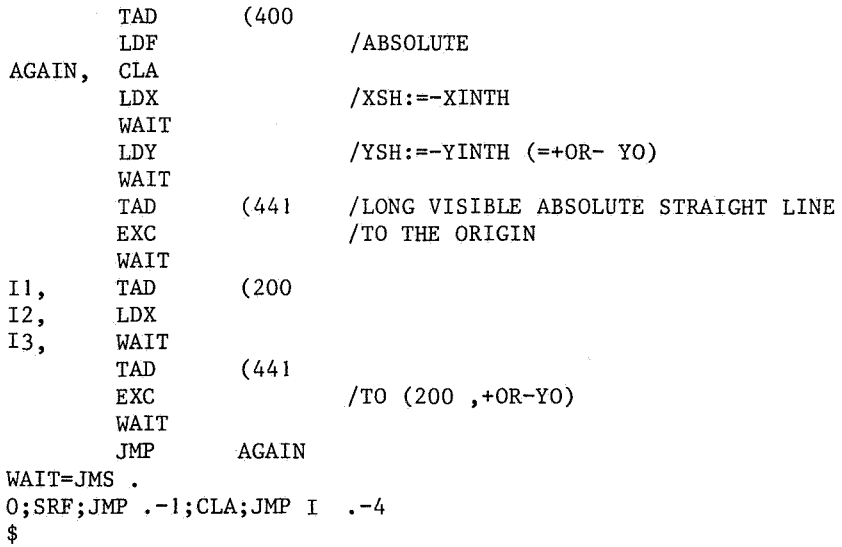

i.e. a pair of lines symmetric w.r.t. the X-axis, approaching each other (because of the drift of the YSH).

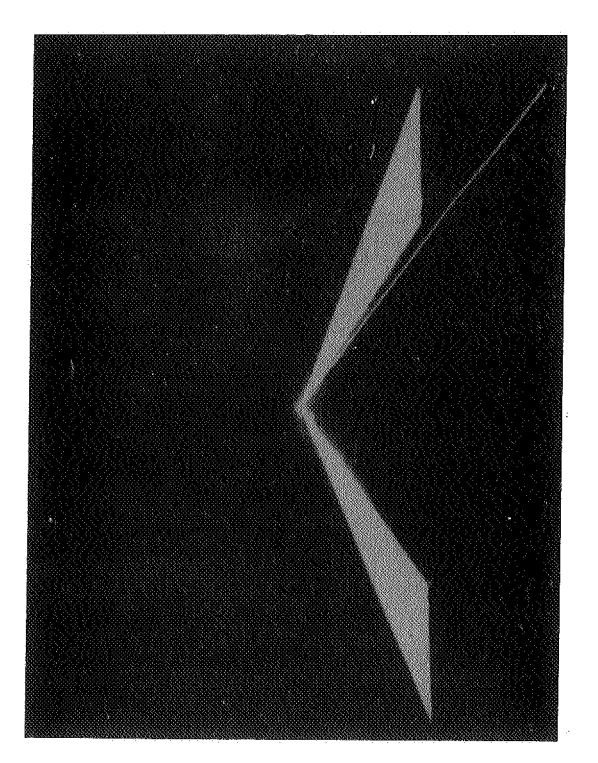

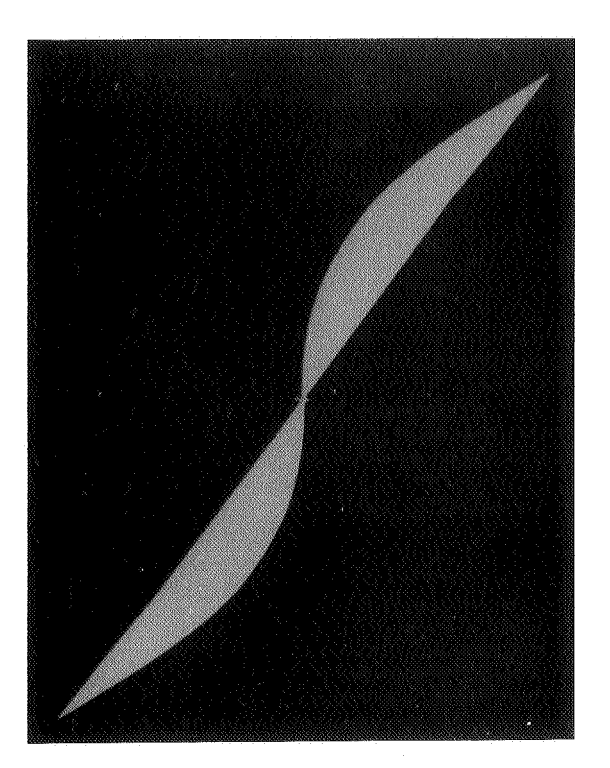

Likewise, when the instructions labeled II, 12, 13 are removed the figure at the left is drawn.

#### 6.2. The program

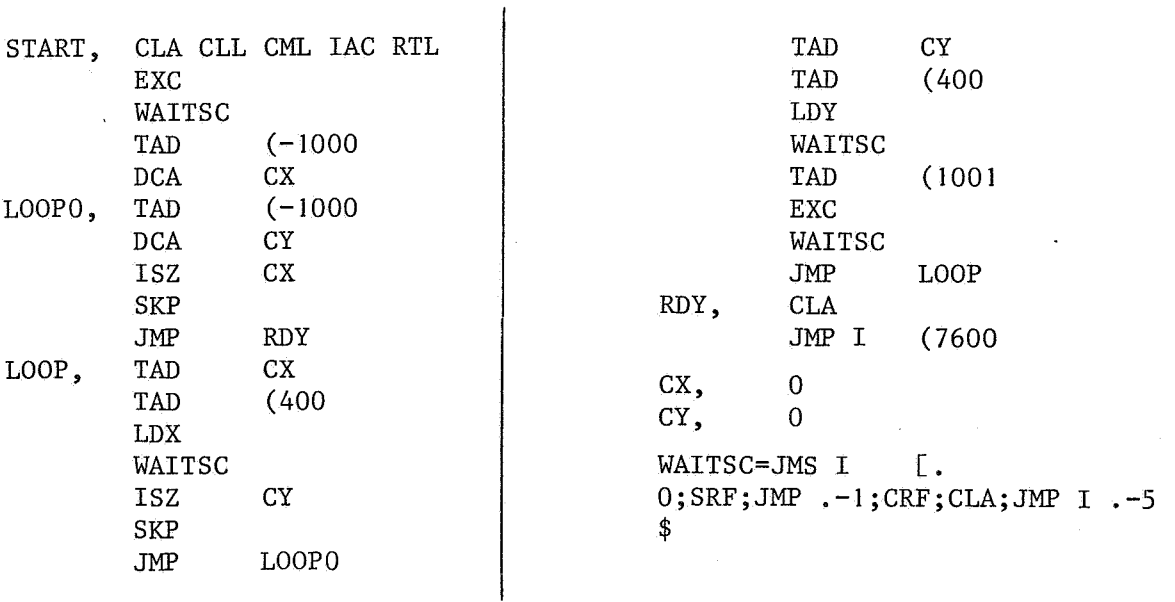

fills a large square with points. The reader is invited to execute this program and examine its results closely. We found the lines  $X = 0$  and Y = 0 missing, this phenomenon being more clearly visible on some installations than on others. (When you see a massive square, retry with lower intensity.)

6.3. The execution of one of the instructions LDX, LDY and LDA while a Vector Continue operation is being done, or the execution of a scope IOT while the RF cleared by the previous operation is still down, can give all kinds of peculiar effects and should therefore be avoided in general.

However, one useful application is the sequence

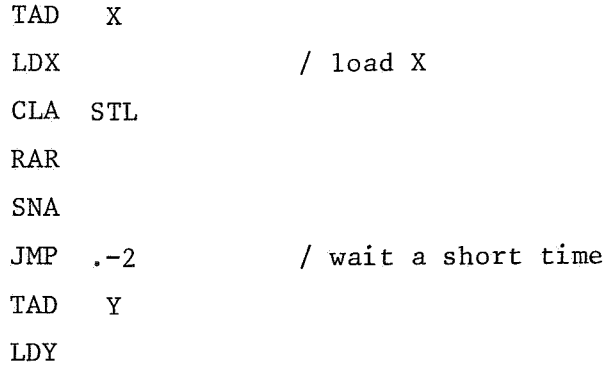

SRF / wait the usual time  $JMP$  .-1 TAD FORMAT EXC This loads X and Y correctly and reduces the execution time with about 0.1 ms, that is, with up to 30%. 6.4. The angular velocity of a circular vector Independent of the radius, a circular vector is drawn at a rate of  $1^{\circ}$ per 45 µs. This implies: 1. To draw an arc of N degrees, set CNT to  $-10_{10}$  \* N; start the arc with TAD [31; EXC; SRF; JMP .-1; and wait with ISZ CNT; JMP .-1; LDF; CLA. (Remember that LDF stops Vector Continue.) 2. TAD [51; EXC; SRF; JMP .-1 gives an arc of exactly 90° since long vector timing is 90  $*$  45  $\mu$ s =  $= 4.05$  ms. 3. TAD [II; EXC; SRF; JMP .-1 gives an arc of  $5\frac{5}{8}$  degrees. 6.5. List of useful codes For some codes COD the effect of TAD COD; EXC is listed. effect code 0 invisible short incremental vector  $\mathbf{I}$ visible short incremental vector 401 visible short absolute vector 441 visible long absolute vector 2 reset 4 erase 6 erase and reset 26 erase; continuous reset 42 reset for 4 ms

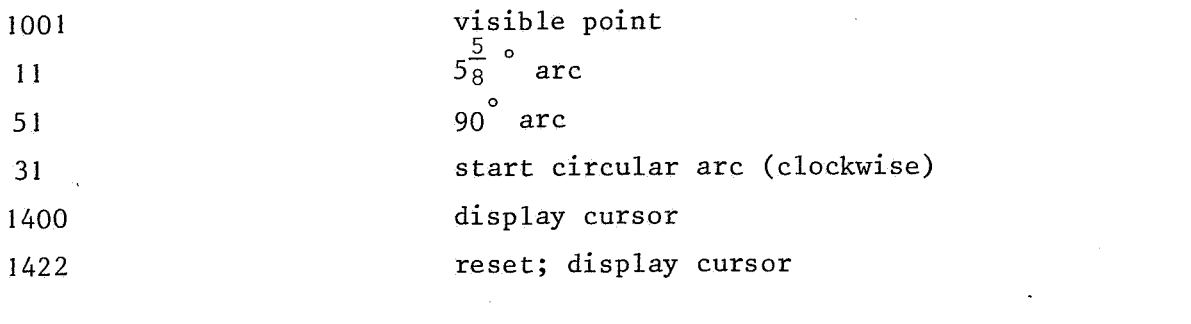

7. PRFIG

 $\label{eq:2.1} \mathcal{L}_{\text{max}} = \mathcal{L}_{\text{max}}$ 

 $\label{eq:2.1} \frac{1}{\sqrt{2}}\left(\frac{1}{\sqrt{2}}\right)^{2} \left(\frac{1}{\sqrt{2}}\right)^{2} \left(\frac{1}{\sqrt{2}}\right)^{2} \left(\frac{1}{\sqrt{2}}\right)^{2} \left(\frac{1}{\sqrt{2}}\right)^{2} \left(\frac{1}{\sqrt{2}}\right)^{2} \left(\frac{1}{\sqrt{2}}\right)^{2} \left(\frac{1}{\sqrt{2}}\right)^{2} \left(\frac{1}{\sqrt{2}}\right)^{2} \left(\frac{1}{\sqrt{2}}\right)^{2} \left(\frac{1}{\sqrt{2}}\right)^{2} \left(\$ 

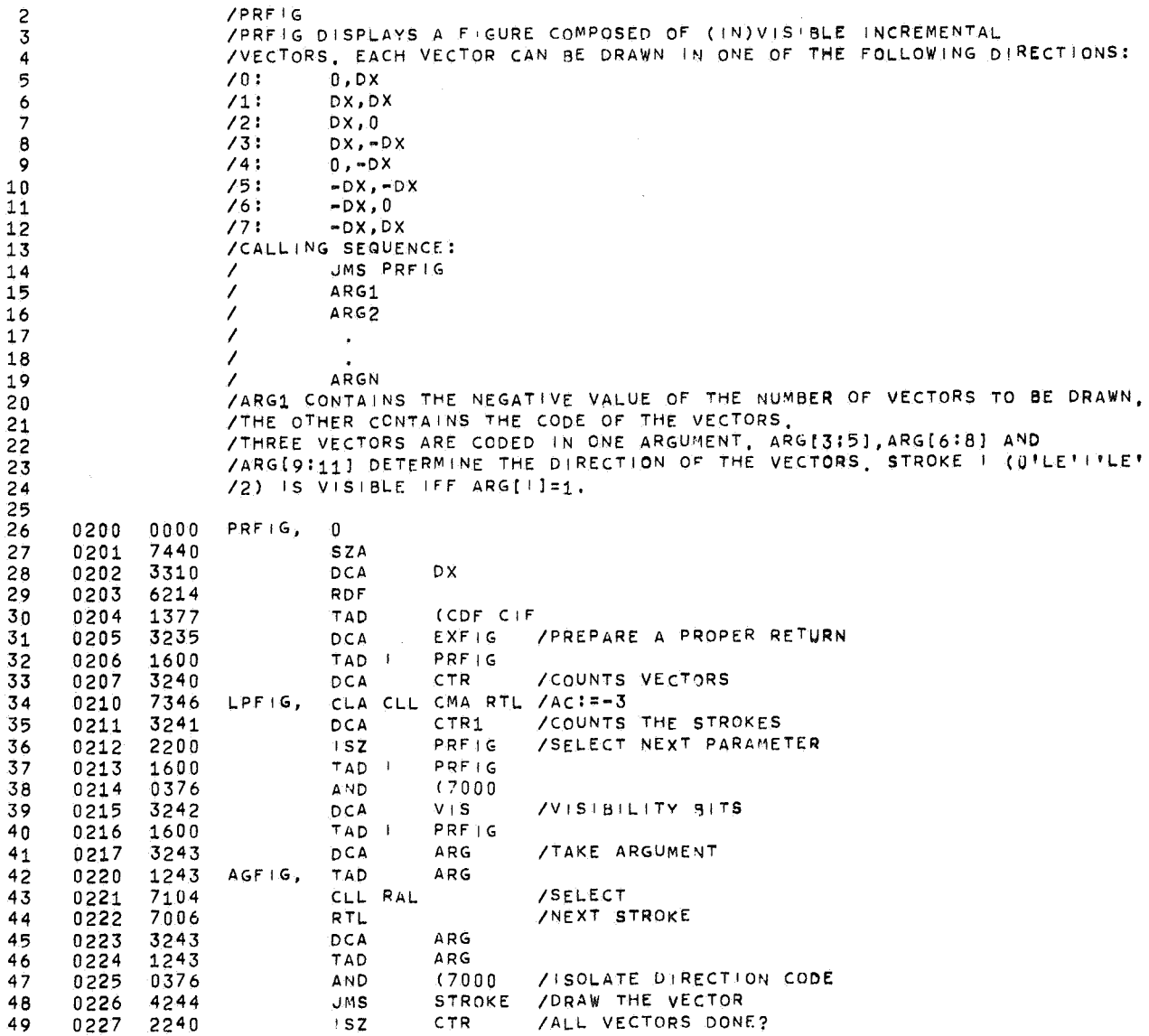

 $\mathcal{L}^{\text{max}}_{\text{max}}$  , where  $\mathcal{L}^{\text{max}}_{\text{max}}$ 

 $\frac{1}{2}$ 

l.

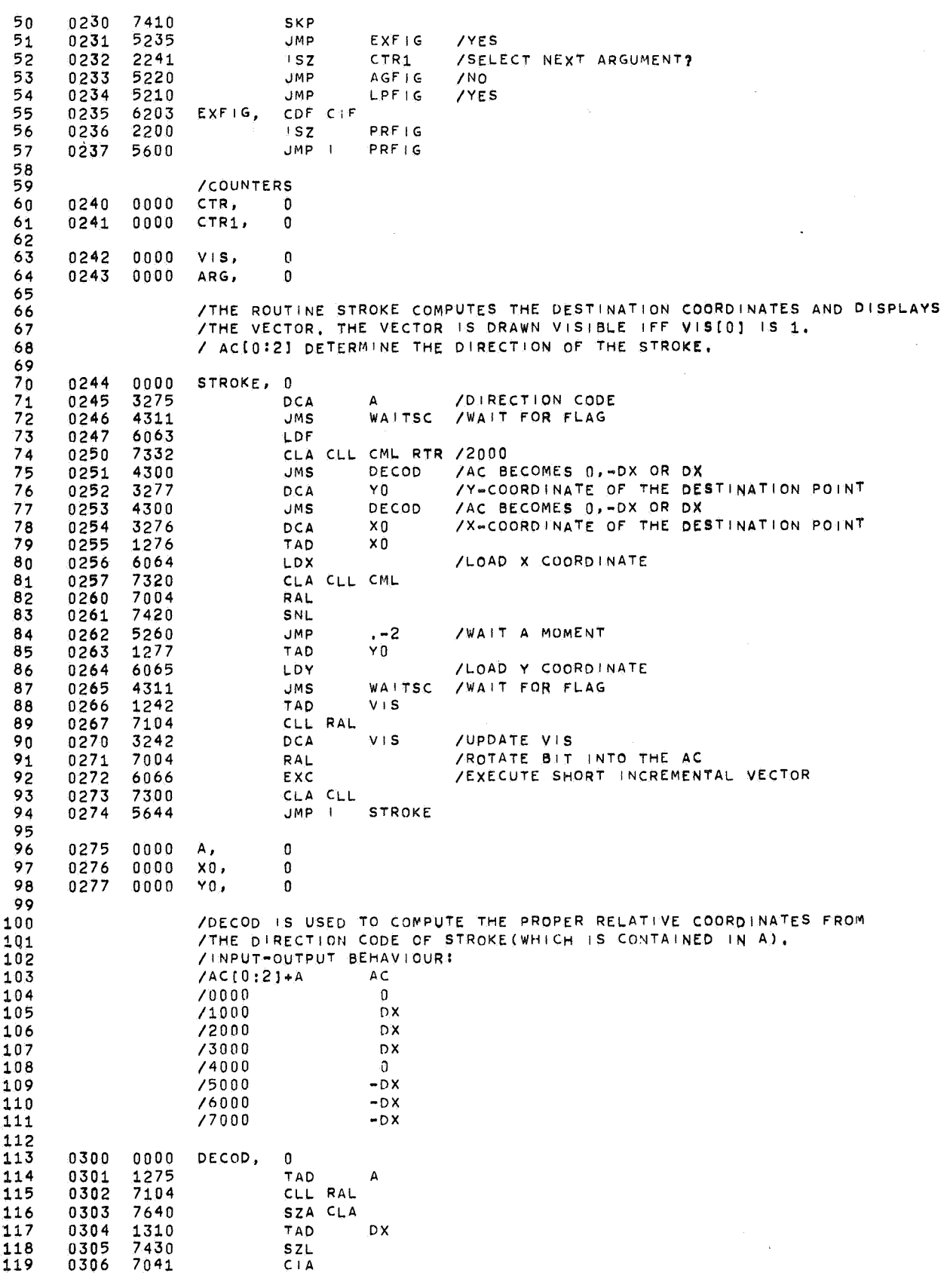

 $\hat{\mathcal{E}}$ 

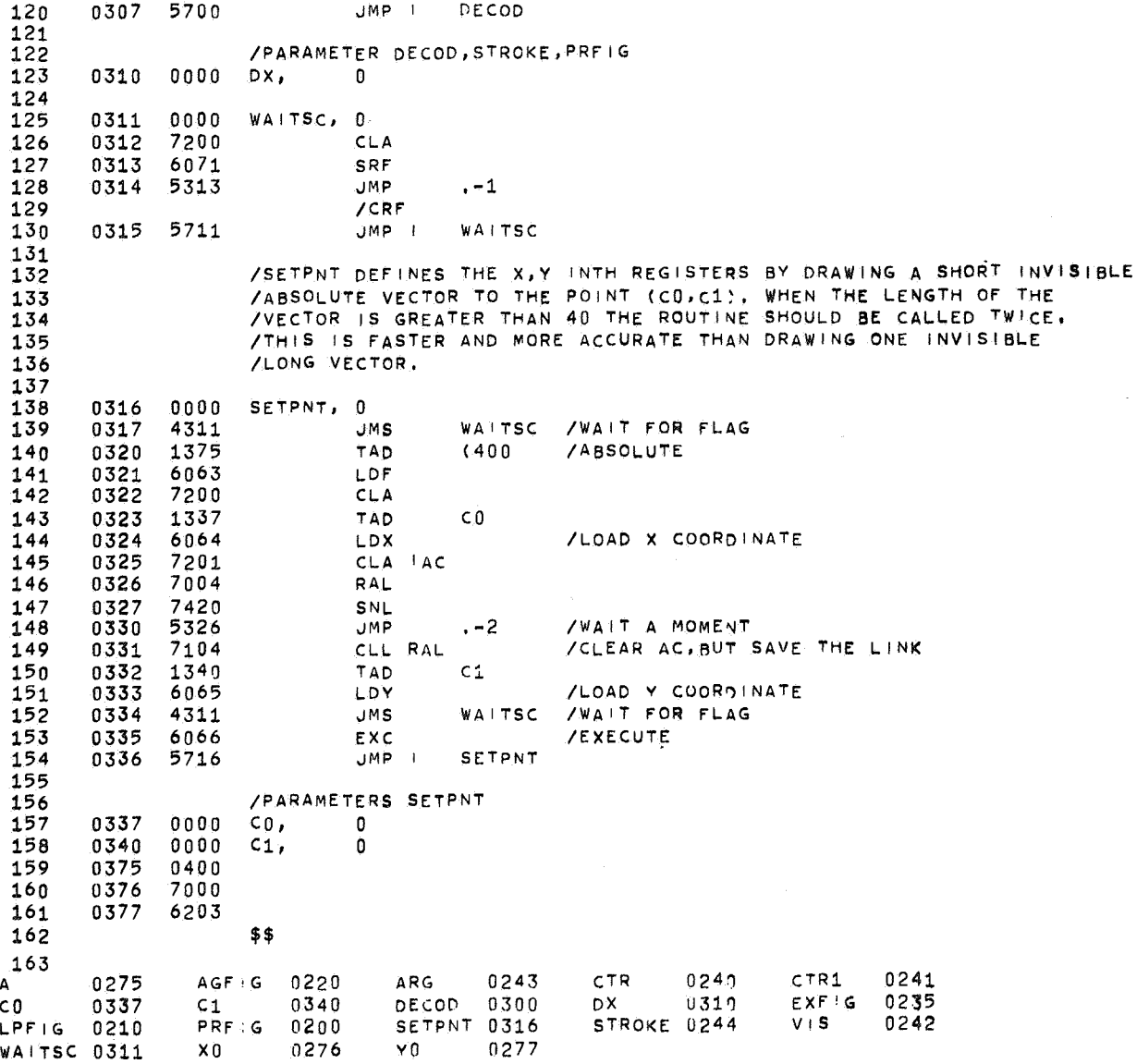

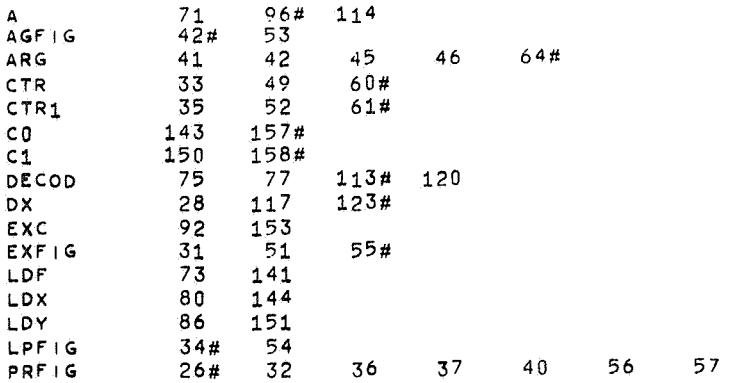

 $\mathcal{L}^{\text{max}}_{\text{max}}$  ,  $\mathcal{L}^{\text{max}}_{\text{max}}$ 

 $\epsilon$ 

17

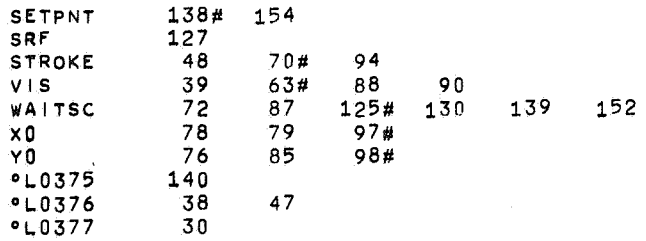

## 8. Character generators

8.1. A two-page character generator

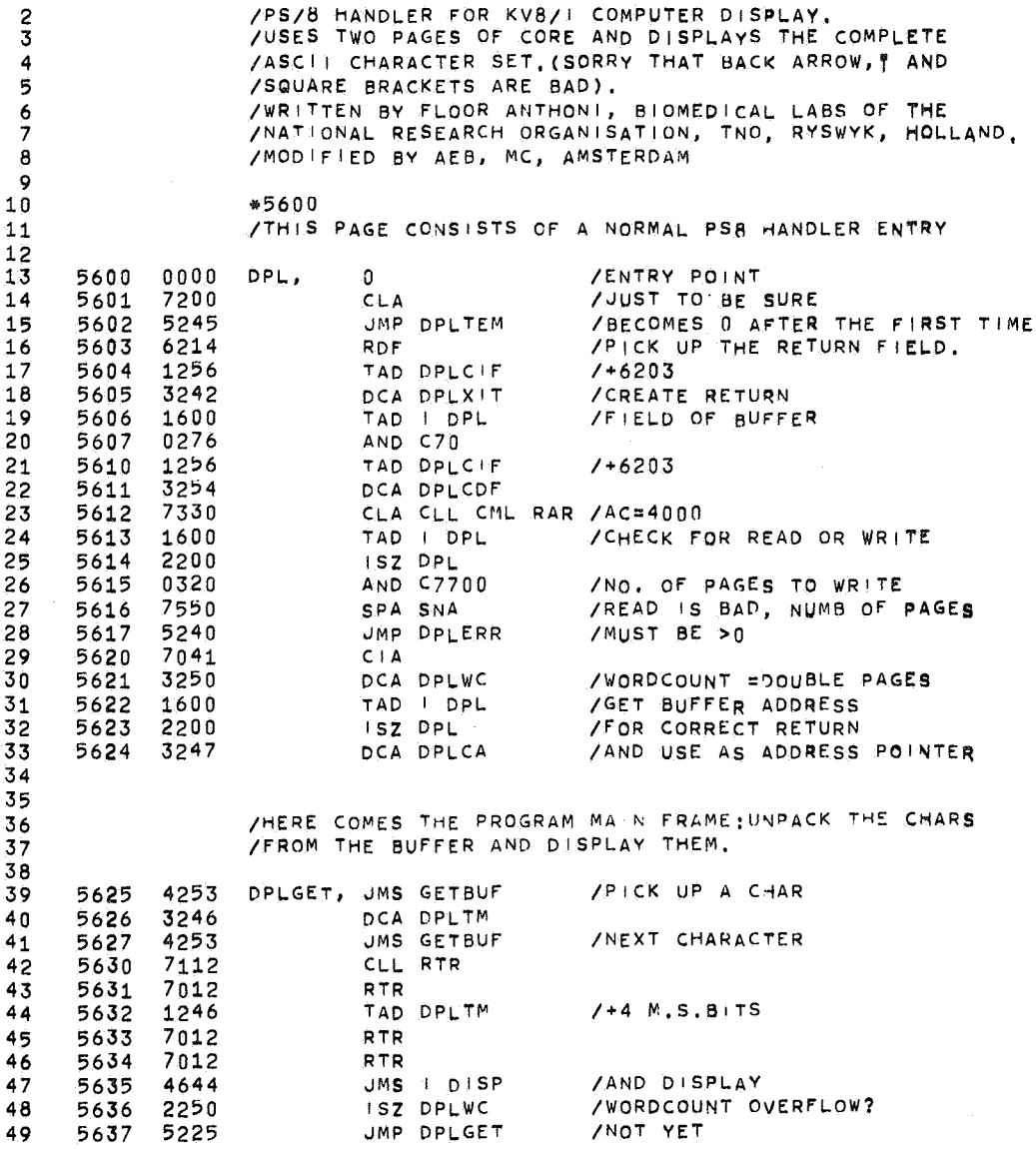

 *BO*  ?673 DPLERR, ISZ DPL ISZ DPL DPI.XIT, HLT JMP I DPL /IN CASE OF ERROR AC<OaHARD ERR, /CDF CIF TO RETURN FIELD /IN THE FOLLOWING LOCATIONS A ONCE ONLY CODE FIXES /THE INDIRECT ADDRESSES USED IN THIS PROGRAM, /FOR RELOCATA91L <sup>1</sup> TY, DISP, DPLTEM, JMS DPLTM, DPLCA, DPLWC. DPLDIS-DPLTEM-1 /BECOMES POINTER TO DPLDIS TAD DISP TAD DPLTEM DCA D<sub>1</sub>SP DCA C'PL+2 GETBUF, JMS I DISP DPLCDF, JMP DPL+3 TAD I DPLCA<br>CDF CIF D DPLCIF, CDF ISZ DPLCA DCA DPLTEM TAD DPLTEM<br>JMS I DIJ GET3, J DISP TAD AND KSF DPLTEM C7400 JMP I GETBUF CLA /D1SPLAYWORD FOR **TAB(=SPAce)**  /CLEAR THE JUMP /WAIT FOR ERASE THE **FIRST** TIME /POINTS TO FIELD OF BUF /HANDLERS ALWAYS IN FIELD 0 /INTERRUPTS WERE INHIBITED FOR 19,5 US /♦ <sup>N</sup>MEANS: SK P THIS BUFFER /ANY OTHER CHAR: SKIP ALL REMAINING AUFFERS KRS<br>TAD DPLGO SNA CLA KCC JMP DPLERR DPLGO, -216<br>C70, 70  $C70$ , \*DPL+100 /NORMAL RETURN /HERE COMES THE LIST \1/ITH DISPLAYWORDS /ONE FOR EACH CHARACTER, THE TWO LS.BITS CODE FOR /THE MASK TO TAKE, LISTC=, 0300<br>7700  $C7700$ , /SpACE /0 *I"*  /# /\$ *IT*  ,,. *I'*  /( /) *I\**  /+ *I,*   $\sqrt{2}$  $\lambda$ . *II*  /0,ALSO USEFUL CONSTANT /1 /2 /3 /4 /5 /6

 $\sim$ 

ø

![](_page_25_Picture_21.jpeg)

 $\label{eq:2.1} \mathcal{L}(\mathcal{L}^{\text{max}}_{\text{max}}(\mathcal{L}^{\text{max}}_{\text{max}}))$ 

 $\mathcal{L}^{\text{max}}_{\text{max}}$ 

 $\langle \rangle$ 

 $\label{eq:2.1} \frac{1}{\sqrt{2}}\left(\frac{1}{\sqrt{2}}\right)^{2} \left(\frac{1}{\sqrt{2}}\right)^{2} \left(\frac{1}{\sqrt{2}}\right)^{2} \left(\frac{1}{\sqrt{2}}\right)^{2} \left(\frac{1}{\sqrt{2}}\right)^{2} \left(\frac{1}{\sqrt{2}}\right)^{2} \left(\frac{1}{\sqrt{2}}\right)^{2} \left(\frac{1}{\sqrt{2}}\right)^{2} \left(\frac{1}{\sqrt{2}}\right)^{2} \left(\frac{1}{\sqrt{2}}\right)^{2} \left(\frac{1}{\sqrt{2}}\right)^{2} \left(\$ 

 RAL TAD BASE2 /CREATE POINTER TO MASKWORO DCA DPLINS /POINTS TO MASKWORD /ONE GARBAGE BIT /COUNTS 5 ANO A HALF **MASK** WORDS DPL1, TAD M13 DCA COUNT DPL2, /WHICH HALF? TAD COUNT<br>RAR RAR /ODD=RIGHTJEVEN:LEFT SNL CLA<br>JMP DPL4 /LEFT HALF SKP C2, 2 /DISPLAYWORD FOR RUBOUT (=SPACE)<br>DPLINS, TAD MASKO /INDEXED INSTRUCTION TAD MASKO /INDEXED INSTRUCTION ISZ DPLINS<br>DCA SAVE2 DPL3, DCA-SAVE2 / CONTAINS Y1, X1, Y0, X0<br>/TAD SAVE1 SAVE1 /RAL. /SPA SZL /JMP<br>/DCA /DCA SAVE1<br>/JMP DPLNO /JMP DPLNOT<br>TAD SAVE2 /GET DELTA-X AND C7 TAD X LDX; WAIT TAO SAVE2 /GET DELTA-Y RAR RTR AND C7 TAD Y LDY; WAIT TAD SAVE1 /GET THE INTENSIFYWORO CLL RAL /SEPARATE NEXT BIT DCA SAVE1 RAL /AC:0 OR 1 (1:INTENS,81T) TAD C400 /SHORT VECTOR CODE EXC<sub>IWAIT</sub> /ALL ELEVEN VECTORS DONE? DPLNOT, I **SZ** COUNT JMP OPL2 /NOT YET /YES, MOVE X RIGHT ONE POSITION TAD C7 DPL7, TAD X DCA X JMP I DPLDIS /RETURN DPL4, TAD SAVE2 /FOR LEFT HAL.F **RTR RTR**  RTR JMP DPL3 /ONCE ONLY CODE FOR RELOCATABILITY SAVE1, TAD DPLDIS SAVE2, TAD BASEl COUNT, OCA BASE1 TAD C377 **X,**  DCA DPLDIS+1 **Y,**  JMP FoRM2 /LOAD X,LOAD Y, DO VECTOR  $WAIT = JMS - 1$  SRF 5307 JMP ,-1

ø

CRF  $C1A$  $, -5$ JMP 1 /SPECIAL CHARACTERS HANDLER 256<br>256<br>257<br>258 катьт, KSF FORM **JMP** /KRS **/TAD MCTN** /SZA CLA JMP I **DPLDIS**  $/KCC$ /AC=6=ERASE CODE FORM2, CLA CLL CML IAC RTL /ERASE EXC; WAIT NEWP, /MOVE Y TO TOP TAD TOP DCA Y  $CR,$ TAD LEFT /MOVE X TO LEFT DCA X /DO A DUMMY SPACE BY CLEARING THE JMP DPL6 /INTENSIFY WORD AND DOING A WILD SET  $\frac{272}{273}$ OF MASKS. TAD M13 /MOVE Y 1 LINE DOWN  $LP$ , TAD Y DCA Y TAD Y /PAGE OVERFLOW?  $\overline{277}$ /SYMMETRIC PAGE TAD TOP SMA CLA **DPLDIS** JMP I FORM, SRF <br>5322 **JMP** KBTST UMP NEWP MASKO, LEFT, <br> $6150$ M215,  $-15$ BASE1, LISTC-DPLWC-32 /WILL POINT TO LISTC-26 <br> $3430$ MASK1.  $C400$ /ALSO USEFUL CONST. TOP,  $M13$  $-13$  $\overline{7}$  $C7,$ MASK2,  $C6064,$  $c3$ BASE2, TAD MASKO  $C177$ MASK3, SPACE, MCTN,  $C377,$ AND C177 Ŝ

k,

![](_page_28_Picture_221.jpeg)

 $\mathcal{L}^{\text{max}}_{\text{max}}$  ,  $\mathcal{L}^{\text{max}}_{\text{max}}$ 

 $\hat{\boldsymbol{e}}$ 

23

![](_page_29_Picture_623.jpeg)

8.2. A three-page character generator

 33:>2 23:>1 13b0 *47b7*  /VSCG /VARIABLE STROKE CHARACTER GENERATOR, /FROM: EOGRIN (MURRAY RUBEN, 1969) /PB, MC, 310572 LOCATE=1000 -1tLOCATE /ARBITRARY DSPY, OSPYI, OUTCHM, ANO C77 /MASK CHARACTER TO 6 B1TS 0 / CALL WITH ASCII CHAR IN AC JMS I SRCHI TAD I SAVE2 TAD M240 SPA CLA JMP I DSPY TAO I SAVE2 CLL RAL /\*2 TAO SAR1 DCA A /SEARCH CHAR? /CHECK FOR CONTR CHAR /EXIT /ADD D1SPATC,; TAO I A /THIS JS MASK \I/ORD ANO C7 /MASK OFF MASK BITS CLL RAL /\*2 DCA B TAD B CLL RAL /\*4<br>TAD B /\*6 TAD B /\*6 NOW<br>TAD MASKS TAD MASKS /6 TIMES MASK + MASK HEAD POINTER<br>DCA C /PTR FOR MASK ADDRESSES /PTR FOR MASK ADDRESSES TAO I A CLL RAR<br>DCA B /SETS INTENSIFY BLANKING BITS, FIRST ALWAYS BLANKED ISZ A TAO I A DCA A /RETRIEVE CONTROL WORD<br>DCA H /SETS LEFT HALF /SETS LEFT HALF VA, TAO H CIA DCA r sz  $r$ <br>Isz c TAD A SZA JMP , +6 TAO C10 /RESET HALFWORD SWITCH /ADVANCE PTR ON ZERO H /TEST NEXT CONTROL BIT JMS I SCALE TAO XO DCA XO / CHAR ADVANCE JMP I OSPY /EXIT

أر

 $\bar{K}$ 

 CLL RAL<br>DCA A **/NEXT CONTROL BIT IN LINK**  SNL. JMP VA /NOT AN EXECUTION<br>TAD C6064 /INITIALI *INITIALIZE VOUT*  DCA VSTATE TAD H /0 IF RIGHT HALF, 1 IF LEFT HALF CLL RAR /INTO LINK TAD I C / GET MASK ADDRESS SNL JMP ,+4 /R,H, CLL RTR RTR<br>RTR  $L.H$  DCA | SAVE2 TAD | SAVE2 RTR RAR AND C7 JMS I SCALE TAD XO /ADD X MASK TO CPR JMS VOUT /LOAD X ABSOLUTE TAD I SAVE2 AND C7 JMS I SCALE TAD YO /ADD Y MASK TO CPR<br>JMS VOUT /LOAD Y AB /LOAD Y ABSOLUTE TAD B CLL RAL DCA B / RETRIEVE NEXT BLANKING B:T INTO LINK /AND THEN INTO BIT 11 TAD CEX /EXECUTE ABSOLUTE (VISIBLE) VECTOR JMS VOUT  $\sim$  JMP VA /BACK FOR MORE VECTORS VOUT, 0<br>6071 6071 /WAIT FOR READY FLAG JMP .-1<br>6064 /AUTO SEQUENCED INSTRUCTION VSTATE, ISZ VSTATE / SEQUENCE CLA JMP I VOUT RESET, TAD TOP /ERASE AND RESET INT A CPR 6066 /EXECUTE DCA VO /SET V TO TOP CRLF, TAD M14 JMS I SCALE TAD VO DCA VO TAD MARGIN CR, DCA XO SYNC, TAD M10 / "SYNCHRONIZE" JMS I SCALE TAD XO XCUTE, DCA XO TAD M240 JMP OUTCHM LF, TAD M14 JMS I SCALE TAD VO DCA VQ JMP SYNC 1145 0000 XO,<br>1146 0000 YO,  $\mathbf{0}$ *IX* CHARACTER POSITION /Y CHARACTER POSITION  $\mathbf{0}$ 

 $\mathcal{L}% _{0}\left( t_{0}\right) =\mathcal{L}_{\mathrm{C}}\left( t_{0}\right)$ 

![](_page_31_Picture_947.jpeg)

 $\sim$ 

 $\mathcal{A}^{\mathcal{A}}$ 

 $\hat{\mathcal{A}}$ 

 $\overline{\phantom{a}}$ 

 $\hat{\mathcal{A}}$ 

 $\hat{\mathbf{g}}_i$ 

 $\tilde{\mathcal{A}}$ 

![](_page_32_Picture_12.jpeg)

![](_page_33_Picture_226.jpeg)

![](_page_34_Picture_15.jpeg)

 $\label{eq:2.1} \frac{1}{\sqrt{2\pi}}\int_{\mathbb{R}^3} \frac{1}{\sqrt{2\pi}}\left(\frac{1}{\sqrt{2\pi}}\right)^2 \frac{1}{\sqrt{2\pi}}\int_{\mathbb{R}^3} \frac{1}{\sqrt{2\pi}}\left(\frac{1}{\sqrt{2\pi}}\right)^2 \frac{1}{\sqrt{2\pi}}\int_{\mathbb{R}^3} \frac{1}{\sqrt{2\pi}}\frac{1}{\sqrt{2\pi}}\frac{1}{\sqrt{2\pi}}\frac{1}{\sqrt{2\pi}}\frac{1}{\sqrt{2\pi}}\frac{1}{\sqrt{2\pi}}\frac{1}{\sqrt$ 

 $\mathcal{S}_t$ 

 $29$ 

 $\mathcal{L}(\mathcal{A})$ 

 $30$ 

k

 $\ddot{\phantom{a}}$ 

![](_page_35_Picture_11.jpeg)

![](_page_36_Picture_23.jpeg)

## 8.3. A character generator using dots

 $\mathbf{g}_{\mathrm{max}}$ 

 $\label{eq:2.1} \left\langle \left\langle \hat{f}_{\mu} \right\rangle \right\rangle = \left\langle \left\langle \hat{f}_{\mu} \right\rangle \right\rangle = \left\langle \left\langle \hat{f}_{\mu} \right\rangle \right\rangle = \left\langle \hat{f}_{\mu} \right\rangle = \left\langle \hat{f}_{\mu} \right\rangle = \left\langle \hat{f}_{\mu} \right\rangle$ 

 $\label{eq:2.1} \frac{1}{\sqrt{2}}\left(\frac{1}{\sqrt{2}}\right)^{2} \left(\frac{1}{\sqrt{2}}\right)^{2} \left(\frac{1}{\sqrt{2}}\right)^{2} \left(\frac{1}{\sqrt{2}}\right)^{2} \left(\frac{1}{\sqrt{2}}\right)^{2} \left(\frac{1}{\sqrt{2}}\right)^{2} \left(\frac{1}{\sqrt{2}}\right)^{2} \left(\frac{1}{\sqrt{2}}\right)^{2} \left(\frac{1}{\sqrt{2}}\right)^{2} \left(\frac{1}{\sqrt{2}}\right)^{2} \left(\frac{1}{\sqrt{2}}\right)^{2} \left(\$ 

![](_page_36_Picture_24.jpeg)

 $31$ 

 $\mathcal{L}^{\text{max}}_{\text{max}}$ 

![](_page_37_Picture_245.jpeg)

 $\mathcal{L}^{\text{max}}_{\text{max}}$ 

 $\mathcal{A}^{\mathcal{A}}$ 

 $\mathcal{L}$ 

 $\label{eq:2.1} \frac{1}{\sqrt{2}}\int_{0}^{\infty}\frac{1}{\sqrt{2\pi}}\left(\frac{1}{\sqrt{2\pi}}\right)^{2\alpha} \frac{1}{\sqrt{2\pi}}\int_{0}^{\infty}\frac{1}{\sqrt{2\pi}}\left(\frac{1}{\sqrt{2\pi}}\right)^{\alpha} \frac{1}{\sqrt{2\pi}}\frac{1}{\sqrt{2\pi}}\int_{0}^{\infty}\frac{1}{\sqrt{2\pi}}\frac{1}{\sqrt{2\pi}}\frac{1}{\sqrt{2\pi}}\frac{1}{\sqrt{2\pi}}\frac{1}{\sqrt{2\pi}}\frac{1}{\sqrt{2\pi}}$ 

 $\label{eq:1} \frac{1}{\sqrt{2}}\int_{\mathbb{R}^3}\frac{1}{\sqrt{2}}\left(\frac{1}{\sqrt{2}}\right)^2\frac{1}{\sqrt{2}}\left(\frac{1}{\sqrt{2}}\right)^2\frac{1}{\sqrt{2}}\left(\frac{1}{\sqrt{2}}\right)^2.$ 

![](_page_38_Picture_21.jpeg)

 $\hat{\mathcal{E}}$ 

 $\sim 10^{-1}$ 

 $\hat{\mathcal{A}}$ 

 $\ddot{\phantom{0}}$ 

NATE

![](_page_39_Picture_17.jpeg)

 $\hat{\mathbf{z}}$ 

 $\hat{\mathcal{A}}$ 

 $\label{eq:2.1} \frac{1}{\sqrt{2\pi}}\frac{d\theta}{d\theta} = \frac{1}{2\pi}\frac{d\theta}{d\theta} \frac{d\theta}{d\theta},$ 

![](_page_40_Picture_20.jpeg)

 $\tilde{\rho}$ 

 $\sim 50$  km s  $^{-1}$ 

 $35\phantom{a}$ 

 $\sim$ 

 $\sim 10^{11}$ 

![](_page_41_Picture_32.jpeg)

 $\ddot{\phantom{0}}$ 

 $\mathcal{O}(\mathcal{O}(\log n))$ 

 $\ddot{\phantom{a}}$ 

![](_page_41_Picture_33.jpeg)

 $\hat{\boldsymbol{\epsilon}}$ 

 $36$ 

 $\frac{1}{2}$ 

![](_page_42_Picture_74.jpeg)

The three character generators from sections 8.1 through 8,3 can be compared on the photograph below.

![](_page_42_Picture_2.jpeg)

 $\label{eq:2.1} \mathcal{L}(\mathcal{L})=\mathcal{L}(\mathcal{L})\mathcal{L}(\mathcal{L})\mathcal{L}(\$  $\label{eq:2.1} \frac{1}{\sqrt{2}}\int_{\mathbb{R}^3}\frac{1}{\sqrt{2}}\left(\frac{1}{\sqrt{2}}\right)^2\frac{1}{\sqrt{2}}\left(\frac{1}{\sqrt{2}}\right)^2\frac{1}{\sqrt{2}}\left(\frac{1}{\sqrt{2}}\right)^2\frac{1}{\sqrt{2}}\left(\frac{1}{\sqrt{2}}\right)^2.$  $\label{eq:2.1} \frac{1}{\sqrt{2}}\int_{\mathbb{R}^3} \frac{1}{\sqrt{2}}\left(\frac{1}{\sqrt{2}}\right)^2\frac{1}{\sqrt{2}}\left(\frac{1}{\sqrt{2}}\right)^2\frac{1}{\sqrt{2}}\left(\frac{1}{\sqrt{2}}\right)^2.$  $\label{eq:2.1} \frac{1}{2} \sum_{i=1}^n \frac{1}{2} \sum_{j=1}^n \frac{1}{2} \sum_{j=1}^n \frac{1}{2} \sum_{j=1}^n \frac{1}{2} \sum_{j=1}^n \frac{1}{2} \sum_{j=1}^n \frac{1}{2} \sum_{j=1}^n \frac{1}{2} \sum_{j=1}^n \frac{1}{2} \sum_{j=1}^n \frac{1}{2} \sum_{j=1}^n \frac{1}{2} \sum_{j=1}^n \frac{1}{2} \sum_{j=1}^n \frac{1}{2} \sum_{j=1}^n \frac{$ 

 $\mathcal{L}^{\text{max}}_{\text{max}}$